## **Exporting Events from Active Data Calendar 3.10.x**

The new ability to schedule multiple facilities per event occurrence within Active Data Calendar 3.8 has necessitated the creation of new comprehensive "enterprise" XML and CSV export format (Note: the iCal format remains supported and unchanged in 3.9 & 3.10.).

XML and CSV exports of events from Active Data Calendar 3.9 & 3.10 will solely consist of data in the new enterprise formats regardless of what calendar modules are installed. This change will require any processes which had been designed to leverage the old (3.8 and earlier) XML and CSV export formats to be revised to accept the new format.

## **Note on Large Export Files**

When exporting large files which contain more than 1000 event occurrences, it is required that the persistent event export process be used in a "one-time" fashion instead of the usual one-time download process. Exporting large files in this way will ensure that a long running export cannot time out and be incomplete.

To create a one-time export, using the persistent export interface, you can select the same start and end date and setup your start and end time and interval so that the export only occurs/runs once. An example of this would be:

Start Date: 05/21/2009End Date: 05/21/2009

Time to Being Exporting: 10:00 AMTime to End Exporting: 10:15 AM

Export Interval: 15 minutes

Since there is only one interval of 15 minutes that can be run within the time period identified, this export would run only once.

## **Exporting CSV**

The format for a CSV export file includes the following:

"Event Name, Event Description, Contact Name, Contact Phone, Contact Email, Department Name, Categorization, Private Flag, Highlight, Facilities, Room Link, Internal Comments, External Field 1, External Field 2, External Field 3, External Field 4, All Day Flag, Start Date, Start Time, End Date, End Time, Recur Type, Recur Days, Recurring End Date, Address 1, Address 2, City, State, Zipcode, Phone, Location Url, Import Series Id, Import Occurrence Id, Created On, Modified On, Room Setup Name, Room Setup Time, Room Tear Down Time, Room Capacity, Information Status, Setup Notes, User Setup Time, User Tear Down Time, User Setup Count, User Setup Notes, Internal Custom 1, Internal Custom 2, Internal Custom 3, Internal Custom 4, County, Country, Registration - Enabled, Registration - Max Registrants, Registration - Display Available, Registration - Type, Registration - Template, Resources - CatSubcat, Resources - Resource, Resource - Quantity, Resource - Notes, External Series Id, External Occurrence Id, Event Owner, External Import ID, Event Owner Name"

The following fields are added to the end of the export file when "Export Events with Marketing Status Included" is selected:

"Event Status, Department Status, Category Status"

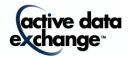

## **Exporting XML Enterprise**

The elements in the XML file also include the same fields as specified for the CSV (organized into a slightly different node and name structure) plus two additional fields for image and attachment data.

| CSV Field Name       | XML Element /<br>Attribute Name                                                                               |      | Possible Values                                  |  |
|----------------------|----------------------------------------------------------------------------------------------------|------|--------------------------------------------------|--|
| E I Ni               | Nicora                                                                                                    | 100  | Alalana                                          |  |
| Event Name           | Name                                                                                                    | 100  | Alpha numeric                                    |  |
| Event Description    | Description                                                                                                   | 6000 | Alpha numeric                                    |  |
| Contact Name         | ContactName                                                                                                   | 255  | Alpha numeric                                    |  |
| Contact Phone        | ContactPhone                                                                                                  | 50   | Alpha numeric                                    |  |
| Contact Email        | ContactEmail                                                                                                  | 255  | Alpha numeric                                    |  |
| Department Name(*)   | Department                                                                                                    | 50   | Alpha numeric                                    |  |
| Categorization (*)   | Categorization                                                                                                | 50   | Alpha numeric                                    |  |
| Private Flag (*)     | PrivateFlag                                                                                                   | 1    | "Y", "N", "B"                                    |  |
| Highlight (*)        | Highlight                                                                                                    | 1    | "Y", "N"                                         |  |
| Facilities (*)       | *Locations Location, Building, Room, RoomDivision ( See example XML document for format and extra attributes) | *75  | Alpha numeric                                    |  |
| Room Link            | In Locations attribute                                                                                        | 265  | Alpha numeric                                    |  |
| Internal Comments    | InternalComments                                                                                              | 1000 | Alpha numeric                                    |  |
| ExternalField1       | ExternalField1                                                                                                | 500  | Alpha numeric                                    |  |
| ExternalField2       | ExternalField2                                                                                                | 500  | Alpha numeric                                    |  |
| ExternalField3       | ExternalField3                                                                                                | 500  | Alpha numeric                                    |  |
| ExternalField4       | ExternalField4                                                                                                | 500  | Alpha numeric                                    |  |
| All Day Flag         | AllDay                                                                                                    | 1    | "Y", "N"                                         |  |
| Start Date           | StartDate                                                                                                    | N/A  | Valid date in "m/dd/yyyy" format                 |  |
| Start Time           | StartTime                                                                                                    |      | Valid time in "h:mi AM"or "h:mi PM"format        |  |
| End Date             | EndDate                                                                                                    | N/A  | Valid date in "m/dd/yyyy" format                 |  |
| End Time             |                                                                                                    |      | Valid time in<br>"h:mi AM"or<br>"h:mi PM" format |  |
| Recur Type (*)       | RecurType                                                                                                    | N/A  | See below                                        |  |
| Recur Days (*)       | RecurDays                                                                                                    | N/A  | See below                                        |  |
| Recurring End Date   | RecurEndDate                                                                                                  | N/A  | See below                                        |  |
| Address 1            | Address1                                                                                                    | 50   | Alpha numeric                                    |  |
| Address 2            | Address2                                                                                                    | 50   | Alpha numeric                                    |  |
| City                 | City                                                                                                    | 30   | Alpha numeric                                    |  |
| State                | State                                                                                                    | 2    | Alpha numeric – Valid State Code.                |  |
| Zipcode              | Zipcode                                                                                                    | 10   | Alpha numeric                                    |  |
| Phone                | Phone                                                                                                    | 50   | Alpha numeric                                    |  |
| Location Url         | InternetAddress                                                                                               | 110  | Alpha numeric                                    |  |
| Import Series Id     | ImportSeriesId                                                                                                | 255  | Alpha numeric                                    |  |
| Import Occurrence Id | ImportOccurrenceId                                                                                            | 255  | Alpha numeric                                    |  |
| Created On           | CreatedOn                                                                                                    | N/A  | Valid date in "m/dd/yyyy" format                 |  |

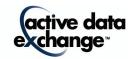

# ACTIVE DATA CALENDAR 3.10 TIP SHEET EXPORTING EVENTS

| Setup Name   Room Setup Name   Room Setup Name   Room Setup Name   Room Setup Name   Room Setup Name   Room Setup Name   Room Setup Name   Room Setup Name   Room Setup Name   Room Setup Name   Room Setup Name   Room Setup Name   Room Setup Name   Room Setup Name   Room Setup Name   Room Name   Room Name Name   Name Name Name Name Name Name Name Name                                                                                                    |                         |                            |       |                                         |  |
|----------------------------------------------------------------------------------------------------|-------------------------|----------------------------|-------|-----------------------------------------|--|
| "h.mi PMTormat   Valid date in "midd/yyyy" format (single space) Valid time in "h.mi AM" or "h.mi AM" or "h.mi PMTormat                                                                                                    |                         |                            |       |                                         |  |
| Modified On   Modified On   Modified On   N/A   Valid date in "m/dd/yyyy" format (single space) Valid time in "h.mi. AM" or 'h.mi. PM' format   AM                                                                                                    |                         |                            |       |                                         |  |
| Room Setup Name roomsetupname 50 Alpha numeric Integer. Must be positive. Numeric Integer. Must be positive. Numeric Integer. Must be positive. Numeric Integer. Must be positive. Numeric Integer. Must be positive. Numeric Integer. Must be positive. Numeric Integer. Must be positive. Nameric Integer. Must be positive. Nameric Integer. Must be positive. Nameric Integer. Must be positive. Nameric Integer. Must be positive. Nameric Integer. Must be positive. Nameric Integer. Must be positive. Nameric Integer. Must be positive. Nameric Integer. Must be positive. Nameric Integer. Must be positive. Nameric Integer. Must be positive. Nameric Integer. Must be positive. Nameric Integer. Must be positive. Nameric Integer. Nameric Integer. |                         |                            |       |                                         |  |
| Room Setup Name roomsetupname 50 Alpha numeric Room Setup Time roomsetupname 150 Alpha numeric Room Setup Time roomsetupname 150 Alpha numeric Integer. Must be positive. Namor Tear Down Time roomsetardowntime 150 Numeric Integer. Must be positive. Namor Setup Time 150 Numeric Integer. Must be positive. Namor Setup Time 150 Numeric Integer. Must be positive. Namor Setup Setup Notes 150 Numeric Integer. Must be positive. Namor Setup Setup Set | Modified On             | ModifiedOn                 | N/A   |                                         |  |
| Room Setup Name   roomsetupname   50                                                                                                    |                         |                            |       |                                         |  |
| Room Setup Name   roomsetuptime   NA   Numeric Integer. Must be positive.                                                                                                    |                         |                            |       | "h:mi AM"or                             |  |
| Room Tear Down Time   roomsetuptime   NA   Numeric Integer. Must be positive.   Room Capacity   roomcapacity   NA   Numeric Integer. Must be positive.   Room Capacity   roomcapacity   NA   Numeric Integer. Must be positive.   Numeric Integer. Must be positive.   Room Capacity   NA   Numeric Integer. Must be positive.   Room Capacity   NA   Numeric Integer. Must be positive.   Room Capacity   Room Capacity   R   |                         |                            |       |                                         |  |
| Room Tear Down Time                                                                                                    |                         |                            |       |                                         |  |
| Room Capacity   Information Status   Information Status   Information    |                         |                            |       |                                         |  |
| Information Status  Information Status Beactual Status the Category Status and Department Status Information Information  Information Internal Status Information Information  Information Internal Status Information Internal Plant Internal Internal Interna |                         |                            |       |                                         |  |
| Blank — This is the default value and may mean Pending or Approved. To know the actual status the CategoryStatus and DepartmentStatus fields should be reference R — Rescheduled C — Cancelled C — Cancelled C — C   |                         |                            |       | Numeric Integer. Must be positive.      |  |
| mean Pending or Approved. To know the actual status the CategoryStatus and DepartmentStatus fields should be reference R - Rescheduled C - Cancelled C - Cancelled C - Cancelled Setup Notes   Setup Notes   User Setup Time   Usersetuptime   NA   Numeric Integer. Must be positive. User Setup Count   User Setup Count   User Setup Notes   User Setup Notes    | Information Status      | InformationStatus          | 1     |                                         |  |
| Setup Notes Setup Time User Setup Time User Setup Time User Setup Time User Setup Time User Setup Time User Setup Time User Setup Time User Setup Time User Setup Time User Setup Time User Setup Time User Setup Time User Setup Time User Setup Time User Setup Time User Setup Time User Setup Time User Setup Count User Setup Count User Setup Notes User Setup Notes User Setup Note Notes User Setup Note Notes User Setup Note Notes User Setup Note Notes Unless Data is Present User Setup Value Only — Leave Blank Unless Data is Present User Setup Value Only — Leave Blank Unless Data is Present User Setup Value Only — Leave Blank Unless Data is Present User Setup Value Only — Leave Blank Unless Data is Present User Setup Note Notes User Value Only — Leave Blank Unless Data is Present User Value Only — Leave Blank Unless Data is Present User Value Only — Leave Blank Unles |                         |                            |       |                                         |  |
| DepartmentStatus fields should be reference R - Rescheduled C - Cancelled C - Cancel   |                         |                            |       |                                         |  |
| Setup Notes                                                                                                    |                         |                            |       |                                         |  |
| Setup Notes                                                                                                    |                         |                            |       |                                         |  |
| Setup Notes User Setup Time User Tear Down Time User Tear Down Time User Setup Count User Setup Count User Setup Count User Setup Notes User Setup Notes User Setup Notes User Setup Notes Internal Custom 1 Internal Custom 1 Internal Custom 1 Internal Custom 2 Internal Custom 3 Internal Custom 3 Internal Custom 3 Internal Custom 4 Internal Custom 3 Internal Custom 4 Internal Custom 4 Internal Custom 5 Internal Custom 6 Internal Custom 9 Internal Custom 9 Internal Custom 9 Internal Custom 9 Internal Custom 1 Internal Custom 9 Internal Custom 9 Inter |                         |                            |       |                                         |  |
| User Setup Time         usersetuptime         NA         Numeric Integer. Must be positive.           User Tear Down Time         userteardowntime         NA         Numeric Integer. Must be positive.           User Setup Count         usersetupcount         NA         Numeric Integer. Must be positive.           User Setup Notes         usersetupnotes         255         Alpha numeric           Internal Custom 1         InternalCustom1         1000         Alpha numeric           Internal Custom 2         InternalCustom3         1000         Alpha numeric           Internal Custom 3         InternalCustom4         1000         Alpha numeric           Country         Country         255         Alpha numeric           Country         Country         255         Alpha numeric           Country         Country         255         Alpha numeric           Country         Country         255         Alpha numeric           Registration – Enabled         RegistrationBabled         1         "Y", "N" (Required if Registration is enabled)           Registration – Display         Registration Displays         NA         Integer (Required if Registration is enabled)           Registration – Type         Registration Femplate         NA         Alpha numeric (Valid Form Name or forr ID)     <                                                                                                    |                         |                            |       | C - Cancelled                           |  |
| User Setup Time         usersetuptime         NA         Numeric Integer. Must be positive.           User Tear Down Time         userteardowntime         NA         Numeric Integer. Must be positive.           User Setup Count         usersetupcount         NA         Numeric Integer. Must be positive.           User Setup Notes         usersetupnotes         255         Alpha numeric           Internal Custom 1         InternalCustom1         1000         Alpha numeric           Internal Custom 2         InternalCustom3         1000         Alpha numeric           Internal Custom 3         InternalCustom4         1000         Alpha numeric           Country         Country         255         Alpha numeric           Country         Country         255         Alpha numeric           Country         Country         255         Alpha numeric           Country         Country         255         Alpha numeric           Registration – Enabled         RegistrationBabled         1         "Y", "N" (Required if Registration is enabled)           Registration – Display         Registration Displays         NA         Integer (Required if Registration is enabled)           Registration – Type         Registration Femplate         NA         Alpha numeric (Valid Form Name or forr ID)     <                                                                                                    | Setun Notes             | SetunNotes                 | 255   | Alpha numeric                           |  |
| User Tear Down Time userteardowntime NA Numeric Integer. Must be positive.  User Setup Count usersetupcount NA Numeric Integer. Must be positive.  User Setup Notes usersetupnotes 255 Alpha numeric  Internal Custom 1 InternalCustom 1 1000 Alpha numeric  Internal Custom 2 InternalCustom 2 1000 Alpha numeric  Internal Custom 3 InternalCustom 3 1000 Alpha numeric  Internal Custom 4 InternalCustom 4 1000 Alpha numeric  County County 255 Alpha numeric  Country Country 255 Alpha numeric  Country Country 255 Alpha numeric  Registration – Enabled RegistrationEnabled 1 "Y", "N"  Registration – Max RegistrationEnabled 1 "Y", "N"  Registration – Max RegistrationDisplayS NA "Y", "N" (Required if Registration is enabled)  Registration – Type RegistrationType NA (May be "Single", "Partial" or "Series") - (Required if Registration is enabled)  Registration – Template RegistrationTemplate NA Alpha numeric (Valid Form Name or forr ID)  Resources – CatSubcat ResourceCat / ResourceSubcat ResourceSubcat Resource Quantity Resource Quantity ResourceQuantity N/A Numeric (50 allowed for Category and 50 for Subcategory)  Resource – Quantity ResourceQuantity N/A Numeric Integer Greater Than 0  Resource – Notes Resource Resource Resource Resource Resource Resource Integer Greater Than 0  Resource - Notes Resource Resource Resource Integer Greater Than 0  Resource (ML Only) ImageBinary N/A Binary or Reference Link Attachments (MML Only) AttachmentBinary N/A Binary or Reference Link Unless Data is Present  External Series Id ExternalOccurrenceId N/A System Value Only – Leave Blank Unless Data is Present  External Import ID ExternalImportID 255 Alpha numeric  External Import ID ExternalImportID 255 Alpha numeric                                                                                                    |                         |                            |       |                                         |  |
| User Setup Count User Setup Notes User Setup Notes User Setup Note Notes User Setup Notes User Setup Notes User Setup Notes User Setup Notes User Setup Notes User Setup Notes User Setup Notes User Setup Notes User Setup Notes User Setup Notes User Setup Notes User Setup Notes User Setup Notes User Setup Notes User Setup Notes User Notes User Notes Use |                         |                            |       |                                         |  |
| User Setup Notes   usersetupnotes   255                                                                                                    |                         |                            |       |                                         |  |
| Internal Custom 1                                                                                                    |                         |                            |       |                                         |  |
| Internal Custom 2                                                                                                    |                         |                            |       |                                         |  |
| Internal Custom 3                                                                                                    |                         |                            |       |                                         |  |
| Internal Custom 4                                                                                                    |                         |                            |       |                                         |  |
| County         Country         Country         255         Alpha numeric           Country         Country         255         Alpha numeric           Registration – Enabled         RegistrationEnabled         1         "Y", "N"           Registration – Max         RegistrationMaxReg         N/A         Integer (Required if Registration is enabled)           Registration – Display         RegistrationDisplayS paceAvail         NA         "Y", "N" (Required if Registration is enabled)           Registration – Type         RegistrationType         NA         (May be "Single", "Partial" or "Series") - (Required if Registration is enabled)           Registration – Type         RegistrationType         NA         Alpha numeric (Valid Form Name or form ID)           Resources – CatSubcat         ResourceCat / ResourceSubcat         Alpha numeric (Valid Form Name or form ID)           Resource – Resource         ResourceName         100         Alpha numeric (50 allowed for Category and 50 for Subcategory)           Resource – Resource – Quantity         ResourceQuantity         N/A         Numeric Integer Greater Than 0           Resource – Notes         ResourceNotes         1000         Alpha numeric           Images (XML Only)         ImageBinary         N/A         Binary or Reference Link           Attachments (XML Only)         AttachmentBinary                                                                                                    |                         |                            |       |                                         |  |
| Country         Country         255         Alpha numeric           Registration – Enabled         Registration Enabled         1         "Y", "N"           Registration – Max         Registration MaxReg         N/A         Integer (Required if Registration is enabled)           Registration – Display         RegistrationDisplayS         NA         "Y", "N" (Required if Registration is enabled)           Registration – Type         RegistrationType         NA         (May be "Single", "Partial" or "Series") - (Required if Registration is enabled)           Registration – Template         RegistrationTemplate         NA         Alpha numeric (Valid Form Name or forr ID)           Resources – CatSubcat         ResourceCat / ResourceSubcat         50         Alpha numeric (50 allowed for Category and 50 for Subcategory)           Resource – Resource         ResourceName         100         Alpha numeric           Resource – Quantity         ResourceQuantity         N/A         Numeric Integer Greater Than 0           Resource – Notes         ResourceNotes         1000         Alpha numeric           Images (XML Only)         ImageBinary         N/A         Binary or Reference Link           Attachments (XML Only)         AttachmentBinary         N/A         System Value Only – Leave Blank           External Occurrence Id         ExternalOccurrenceId                                                                                                    |                         |                            |       |                                         |  |
| Registration – Enabled         RegistrationEnabled         1         "Y", "N"           Registration – Max         RegistrationMaxReg         N/A         Integer (Required if Registration is enabled)           Registration – Display         RegistrationDisplayS paceAvail         NA         "Y", "N" (Required if Registration is enabled)           Registration – Type         RegistrationType         NA         (May be "Single", "Partial" or "Series") - (Required if Registration is enabled)           Registration – Template         RegistrationTemplate         NA         Alpha numeric (Valid Form Name or forr ID)           Resources – CatSubcat         ResourceCat / ResourceSubcat         Alpha numeric (50 allowed for Category and 50 for Subcategory)           Resource – Resource         ResourceName         100         Alpha numeric           Resource – Quantity         ResourceQuantity         N/A         Numeric Integer Greater Than 0           Resource – Notes         ResourceNotes         1000         Alpha numeric           Images (XML Only)         ImageBinary         N/A         Binary or Reference Link           Attachments (XML Only)         AttachmentBinary         N/A         System Value Only – Leave Blank           External Series Id         ExternalOccurrenceId         ExternalOccurrenceId         N/A         System Value Only – Leave Blank           Un                                                                                                    |                         | ·                          |       |                                         |  |
| Registration – Max Registration Max Registration — Registration — Display Registration — Display Registration — Display Registration — Display Registration — Display Registration — Type Registration — Type Registration — Type Registration — Registration — Type Registration — Registration — Type Registration — Type Registration is enabled Pype Registration is enabled — Type Registration is enabled Registration is enabled — Type Registration is enabled Pype Registration is enabled Pype Registration is enabled Pype Registration is enabled Pype Registration is enabled Pype Registration is enabled Pype Registration is enabled Pype Registration is enabled Pype Registration is enabled Pype Registration is enabled Pype Registration is enabled   |                         |                            |       |                                         |  |
| Registration – Display Available Registration – Type Registration – Type Resources – CatSubcat ResourceCat / ResourceSubcat ResourceSubcat ResourceSubcat ResourceName Resource – Quantity Resource – Quantity Resource – Quantity Resource – Notes Resource – Notes ResourceNotes ResourceNotes ResourceNotes ResourceNotes Resource – Notes ResourceNotes ResourceNotes ResourceNotes Resource – Notes ResourceNotes ResourceNotes Resource – Notes ResourceNotes ResourceNotes Resource – Notes ResourceNotes ResourceNotes Resource – Notes ResourceNotes ResourceNotes Resource – Notes ResourceNotes ResourceNotes Resource – Notes ResourceNotes ResourceNotes Resource – Notes ResourceNotes ResourceNotes Resource – Notes ResourceNotes ResourceNotes ResourceNotes ResourceNotes ResourceNotes ResourceNotes Resource – Notes ResourceNotes ResourceNotes ResourceNotes Resource – Notes ResourceNotes ResourceNotes Resource – Notes ResourceNotes ResourceNotes |                         |                            | -     | ,                                       |  |
| Registration – Display Available   Pagistration Display SpaceAvail   Registration – Type   Registration – Type   Registration is enabled)    Registration – Type   Registration – Type   Registration is enabled)   Registration – Type   Registration – Type   Registration is enabled)   Registration – Type   Registration is enabled)   Registration – Type   Registration is enabled)   Registration – Type   Registration is enabled)   Registration – Type   Registration is enabled)   Registration is enabled)   Registration is enabled)   Registration is enabled)   Registration is enabled)   Registration is enabled)   Registration is enabled)   Registration is enabled)   Registration is enabled)   Registration is enabled)   Registration is enabled)   Registration is enabled)   Registration is enabled   Registration is enabled   Registration is enabled   Registration is enabled   Registration is enabled   Registration is    |                         | hegistrationwaxheg         | IN/A  |                                         |  |
| Available paceAvail enabled)  Registration – Type RegistrationType NA (May be "Single", "Partial" or "Series") - (Required if Registration is enabled)  Registration – Template RegistrationTemplate NA Alpha numeric (Valid Form Name or form ID)  Resources – CatSubcat ResourceCat / ResourceSubcat Category and 50 for Subcategory)  Resources – Resource Resource Name 100 Alpha numeric  Resource – Quantity ResourceQuantity N/A Numeric Integer Greater Than 0  Resource - Notes ResourceNotes 1000 Alpha numeric  Images (XML Only) ImageBinary N/A Binary or Reference Link  Attachments (XML Only) AttachmentBinary N/A Binary or Reference Link  External Series Id ExternalSeriesId N/A System Value Only – Leave Blank Unless Data is Present  External Occurrence Id ExternalOccurrenceId N/A System Value Only – Leave Blank Unless Data is Present  Event Owner EventOwner NA Integer (Validated against the Account table.)  External Import ID ExternalImportID 255 Alpha numeric                                                                                                    |                         | RegistrationDisplayS       | NΔ    |                                         |  |
| Registration – Type RegistrationType RegistrationType Registration – Template RegistrationTemplate RegistrationTemplate Resources – CatSubcat ResourceSubcat ResourceSubcat ResourceSubcat ResourceQuantity Resource – Quantity Resource – Notes ResourceNotes ResourceNotes Resource Notes Resource (SML Only) Resternal Series Id External Occurrence Id External Occurrence Id External Occurrence Id External Import ID  Resource (NA) Resource (NA) Resource  |                         |                            | 13/3  |                                         |  |
| Registration – Template RegistrationTemplate Resources – CatSubcat ResourceSubcat ResourceSubcat ResourceSubcat ResourceName Resource – Quantity Resource – Notes ResourceNotes ResourceNotes ResourceNotes Resource Notes ResourceNotes ResourceNotes Resource Notes ResourceNotes Resource Notes ResourceNotes Resource Notes ResourceNotes Resource Notes ResourceNotes Resource Notes Resource Note |                         | I                          | NA    |                                         |  |
| Registration – Template Registration – Template Resources – CatSubcat ResourceSubcat ResourceSubcat ResourceSubcat ResourceSubcat Resource Resource Resource Resource Resource – Quantity Resource – Notes Resource Notes ResourceName Resource – Notes ResourceNotes ResourceNotes N/A ResourceNotes ResourceNotes ResourceNotes N/A ResourceNotes ResourceNotes ResourceNotes N/A ResourceNotes ResourceNotes N/A ResourceNotes ResourceNotes N/A ResourceNotes ResourceNotes N/A ResourceNotes N/A ResourceNotes N/A ResourceNotes N/A ResourceNotes ResourceNotes N/A ResourceNotes N/A ResourceNo | riogionation Typo       | Trogioti dilotti ypo       | ' ' ' |                                         |  |
| Registration - Template   RegistrationTemplate   NA   Alpha numeric (Valid Form Name or form ID)                                                                                                    |                         |                            |       | , ,                                     |  |
| Resources – CatSubcat Resource Subcat Resource Subcat Resource Subcat Resource Subcat Resource Subcat Resource Subcat Resource Subcat Resource Subcat Resource Subcat Resource Subcat Resource Subcat Resource Subcat Resource Subcategory Resource Subcategory Resou | Registration – Template | RegistrationTemplate       | NA    |                                         |  |
| Resources – Resource Resource – Quantity Resource – Quantity Resource – Notes Resource – Notes Resource Notes Notes – Notes – Notes | riegien anen i empiate  | i togioti attori i ompiato |       | · ` ` ` ` ` ` ` ` ` ` ` ` ` ` ` ` ` ` ` |  |
| Resources – Resource Resource – Quantity Resource – Quantity Resource – Notes Resource – Notes Resource Notes Notes – Notes – Notes | Resources – CatSubcat   | ResourceCat /              | 50    | Alpha numeric (50 allowed for           |  |
| Resources - ResourceResourceName100Alpha numericResource - QuantityResourceQuantityN/ANumeric Integer Greater Than 0Resource - NotesResourceNotes1000Alpha numericImages (XML Only)ImageBinaryN/ABinary or Reference LinkAttachments (XML Only)AttachmentBinaryN/ABinary or Reference LinkExternal Series IdExternalSeriesIdN/ASystem Value Only - Leave Blank<br>Unless Data is PresentExternal Occurrence IdExternalOccurrenceIdN/ASystem Value Only - Leave Blank<br>Unless Data is PresentEvent OwnerEventOwnerNAInteger (Validated against the<br>Account table.)External Import IDExternalImportID255Alpha numeric                                                                                                    |                         |                            |       |                                         |  |
| Resource – Quantity       ResourceQuantity       N/A       Numeric Integer Greater Than 0         Resource - Notes       ResourceNotes       1000       Alpha numeric         Images (XML Only)       ImageBinary       N/A       Binary or Reference Link         Attachments (XML Only)       AttachmentBinary       N/A       Binary or Reference Link         External Series Id       ExternalSeriesId       N/A       System Value Only – Leave Blank         Unless Data is Present         External Occurrence Id       ExternalOccurrenceId       N/A       System Value Only – Leave Blank         Unless Data is Present         Event Owner       NA       Integer (Validated against the Account table.)         External Import ID       ExternalImportID       255       Alpha numeric                                                                                                    | Resources – Resource    | ResourceName               | 100   |                                         |  |
| Resource - Notes       ResourceNotes       1000       Alpha numeric         Images (XML Only)       ImageBinary       N/A       Binary or Reference Link         Attachments (XML Only)       AttachmentBinary       N/A       Binary or Reference Link         External Series Id       ExternalSeriesId       N/A       System Value Only – Leave Blank Unless Data is Present         External Occurrence Id       ExternalOccurrenceId       N/A       System Value Only – Leave Blank Unless Data is Present         Event Owner       EventOwner       NA       Integer (Validated against the Account table.)         External Import ID       ExternalImportID       255       Alpha numeric                                                                                                    |                         |                            |       |                                         |  |
| Images (XML Only)       ImageBinary       N/A       Binary or Reference Link         Attachments (XML Only)       AttachmentBinary       N/A       Binary or Reference Link         External Series Id       ExternalSeriesId       N/A       System Value Only – Leave Blank Unless Data is Present         External Occurrence Id       ExternalOccurrenceId       N/A       System Value Only – Leave Blank Unless Data is Present         Event Owner       EventOwner       NA       Integer (Validated against the Account table.)         External Import ID       ExternalImportID       255       Alpha numeric                                                                                                    |                         |                            |       | 9                                       |  |
| Attachments (XML Only)  AttachmentBinary  External Series Id  External Series Id  External Occurrence Id  External Occurrence  |                         | ImageBinary                |       |                                         |  |
| External Series Id  External Series Id  External Series Id  External Occurrence Id  External Occurrence Id  External Occurrenc |                         |                            |       |                                         |  |
| External Occurrence Id ExternalOccurrenceId N/A System Value Only – Leave Blank Unless Data is Present  Event Owner EventOwner NA Integer (Validated against the Account table.)  External Import ID ExternalImportID 255 Alpha numeric                                                                                                    |                         |                            |       |                                         |  |
| External Occurrence Id  ExternalOccurrenceId  N/A  System Value Only – Leave Blank Unless Data is Present  Event Owner  EventOwner  NA  Integer (Validated against the Account table.)  External Import ID  External Import ID  External Import ID  External Import ID                                                                                                    |                         |                            |       |                                         |  |
| Event Owner  Event Owner  Event Owner  Event Owner  Event Owner  Event Owner  NA  Integer (Validated against the Account table.)  External Import ID  External Import ID  255  Alpha numeric                                                                                                    | External Occurrence Id  | ExternalOccurrenceId       | N/A   |                                         |  |
| External Import ID ExternalImportID 255 Alpha numeric                                                                                                    |                         |                            |       |                                         |  |
| External Import ID ExternalImportID 255 Alpha numeric                                                                                                    | Event Owner             | EventOwner                 | NA    |                                         |  |
| External Import ID ExternalImportID 255 Alpha numeric                                                                                                    |                         |                            |       |                                         |  |
|                                                                                                    | External Import ID      | ExternalImportID           | 255   | Alpha numeric                           |  |
|                                                                                                    |                         |                            |       |                                         |  |

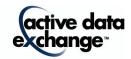

| Event Status      | EventStatus      | N/A | Marketing Status Included Only – Blank,<br>Saved or Cancelled                      |
|-------------------|------------------|-----|------------------------------------------------------------------------------------|
| Department Status | DepartmentStatus | N/A | Marketing Status Included Only –<br>Pending, Denied, Approved, NA, or<br>Cancelled |
| Category Status   | CategoryStatus   | N/A | Marketing Status Included Only –<br>Pending, Denied, Approved, NA, or<br>Cancelled |

**Department**: This is the department that the event was posted to.

Category: This is the category and subcategory that an event was posted to. See the examples below.

An event to the category "Alumni" and the "Upcoming Events" subcategory... "Alumni::Upcoming Events"

An event to the category "Alumni" and the "Upcoming Events" subcategory and also to the category

"Student Events" and the "Future Events" subcategory...
"Alumni::Upcoming Events||Student Events::Future Events"

An event to the category "Sporting Events" and the category "Fall Activities"... "Sporting Events||Fall Activities"

**Private Flag**: This determines whether the event is displayed on the private calendar ("Y"), public calendar ("N"), or both ("B"). If you have not purchased the private calendar module, then "N" will display in this field.

**Highlight**: This determines whether the event was highlighted. Values possible would be "Y" to highlight an event or "N" for a normal event.

#### Facilities:

In the XML file format the exact tree structure of the multiple facilities is broken down into elements under a node named "Locations" similar to the XML snippet listed below:

```
<Locations type="group">
   <Location type="group">
       <LocationName type="text">Rouses Point</LocationName>
       <SetupNotes>Facility Notes</SetupNotes>
       <Building type="group">
           <BuildingName type="text">RP-IT</BuildingName>
           <Room type="group" roomsetupname="Double Conference Table" roomsetuptime="0" roomteardowntime="0"
              roomcapacity="1000" roomlink="" usersetuptime="0" userteardowntime="0" usersetupcount="1000"
              usersetupnotes="">
               <RoomName type="text">101</RoomName>
           </Room>
       </Building>
   </Location>
   <Location type="group">
       <LocationName type="text">Bethlehem</LocationName>
       <SetupNotes>Facility Notes</SetupNotes>
       <Building type="group">
           <BuildingName type="text">Hotel</BuildingName>
```

<Room type="group" roomsetupname="" roomsetuptime="0" roomteardowntime="0" roomcapacity="0"

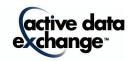

The attributes type, roomsetupname, roomsetuptime, roomteardowntime, roomcapacity, roomlink, usersetuptime, userteardowntime, usersetupcount, usersetupnotes are displayed either under the <Room> or the <RoomDivision> node depending on which node is the lowest level for that facility. In the example above the <Room> node is the lowest level for each of the facilities listed.

In the CSV file format, the location, building and room column have been collapsed into a single "Facilities" column which contains a delimited list of the exact facilities associated with the event occurrence. For example, if an event occurrence was assigned to the location "Bethlehem", the building "Hotel", and the room "100" and also the room "202" in room division "202B", the supplied CSV Facilities column would be as follows:

Bethlehem::Hotel::100||Bethlehem::Hotel::202::202B

## Recur Type:

One Time, Custom, Interval#, Monthly by Date#, Monthly by Position#, Weekly#, Yearly by Date

Interval1 would be every day, Interval2 would be every 2 days, Interval# would be every # days...

Monthly by Date1 would be every month on the date, Monthly by Date2 would be every 2 months on the date, Monthly by Date# would be every # months on the date...

Monthly by Position1 would be every month at a certain position, Monthly by Position2 would be every 2 months at a certain position, Monthly by Position# would be every # months at a certain position...

Weekly1 would be every week, Weekly2 would be every 2 weeks, Weekly# would be every # weeks...

Yearly by Date would be every year on a certain date.

## **Recur Days:**

Recur days can be Monday, Tuesday, Wednesday, Thursday, Friday, Saturday or Sunday. They can be a comma separated list. These values are only used when the Recur Type is Weekly#. If the start date and end date of an event are not on the same day, this value will be blank as this does not apply to multi day recurring weekly events.

**Recurring End Date**: This date is used with recurring events. The event will show up on the calendar up to and including the value specified. In other words, it is the "repeat until" date for a recurring event.

#### Address and Location URL Fields:

The address and location URL fields can come from either the building or the location for that event. If the building has an address or location URL associated with it, then the buildings information is used. If it does not, then the location information is used. If neither has an address or location URL, then these fields will be blank.

#### **Created On and Modified On Fields:**

These two fields (created on and modified on) both include a date and time element. Between the date and time there can be only one single space separating the two values. (Ex: 4/5/2009 10:24:29 PM)

Room Setup Name, Room Setup Time, Room Tear Down Time, Room Capacity, Setup Notes

These fields define the parameters for a room setup type and time to setup & teardown.

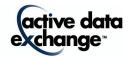

#### Information Status

This field allows for the import process to designate whether or not the event in question should be marked as cancelled "C" or rescheduled "R" or deleted "D" from the system entirely. A status of "A" or blank is the default value for approved events.

\*IMPORTANT INFORMATION ABOUT THIS FIELD: This field constitutes the overall Marketing Status of an event. Within installs where the Facilities Module is enabled, the status of associated resource and facility requests are also based off this status. For example: if the "Information Status" field has a status of "A", then all facilities and resources associated with the event are considered to be approved as well.

## User Setup Time, User Tear Down Time, User Setup Count, User Setup Notes

These fields define the parameters for user setup & teardown times.

#### **Internal Custom Fields**

These fields allow the importing process to specify event information which can be used for internal filtering only and are not displayed to visitors of the calendar.

## **Registration Fields**

These fields specify whether or not registration was enabled for the event. If registration was enabled (Y) the other registration fields noted with an asterisk (\*) are required.

#### Resources

These fields specify the resources and resource categorizations associated with the event. XML files can contain multiple Resource nodes while the CSV file has one column specified for each resource field. Because of this, the resource fields are delimited with two pipes ("||") for multiple resources and the category and subcategory are delimited by two colons ("::"). Each resource must have a value in the Resources – CatSubcat, Resources – Resource and Resource – Quantity fields. The Resource – Notes field is not required so it will not be set if it's not entered. Each field must have the same number of pipe delimiters so they can be split and matched properly.

#### **Event Owner**

This is the ID of owner of the event. This field is an integer field that is linked to the Account table. It is not required but if it's populated, it must be a valid Account ID.

## **External Series ID and External Occurrence ID**

These two fields are the ids that identify an event in the external system. These would be set during an import so that if these events are exported to update that external system, there would be a link. The External Series ID is the overall event identifier and the External Occurrence ID identifies single occurrences within that event series. These fields are also used in conjunction with the External Import ID to link records during import from external systems which allows updates to be processed.

#### **External Import ID**

This is a user set import id that will link this import to other imports. When used in conjunction with the External Series ID and External Occurrence ID, it will form a link between records that will allow for updates of existing event records.

#### **Event Owner Name**

This is a text field that is used during the export process. In order to allow calendar exports to be reimported into the same calendar or a central calendar, this field is required to be included. It is not required to be populated with data.

#### AttachmentBinary and ImageBinary Fields (XML Only):

These fields contain base64 encoded image and attachment data if the event has an associated image and/or attachment(s). Please note that only an example of an image binary is included in the sample XML below. An example of an attachment binary would be too large for this document.

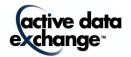

#### **Information Status**

The information status indicates what state the event is in. It can be set to "A" (or blank) for Approved, "R" for Rescheduled, "C" for Cancelled, "D" for Deleted. Please note: the status of deleted is used in the import process only. The information status is used in conjunction with the marketing status fields to show the current state of an event. Without the marketing status fields, a pending event will be exported as approved because the Information Status field is blank for the occurrence.

Category Status (This is used for tracking Marketing Category Status for Locked Categories)
This field displays the category's approval status for the event. It can display "Pending", "Denied",
"Approved", "NA", or "Cancelled". If this event has categories that are locked, then the value that is
shown for each Locked Category is based off what is stored in Active Data Calendar's database within
the "Approved By" field for each locked Category. If the "Approved By" is blank, the category status for
that locked category is set to "Pending". If the "Approved By" is "Denied" then the status is set to
denied for display in that Category. Any other value in this field means the category has been
approved and the status is set to "Approved" for display in that Category.

If the event is cancelled, then this status is set to "Cancelled" and the value is not displayed once per Category, but is included as a single value. If the event is saved and not released, then this status is set to "NA" and this value is not displayed once per Category, but is included as a single value.

If an event does not include locked categories, then each unlocked category will show the same category status which is the same value as provided in the department status.

## Department Status (This is used for tracking Marketing Category Status for all Unlocked Categories)

This field will only ever display one value.

**NOTE:** The Department Status is the status of the event for all unlocked categories. This field is primarily important for clients who do not use locked categories in their install. However, this field can be completely ignored in many instances since the Category Status already holds the status of every Category (locked and unlocked) tied to an event.

Values that can be included are "Pending", "Denied", "Approved", "NA", or "Cancelled".

- Pending If the field in the Calendar database for "Approved By" is blank, then the value in the export is set to Pending.
- Denied If the field in the Calendar database for "Approved By" is set to "Denied", then the value in the export is set to Denied.
- Approved If the field in the Calendar database for "Approved By" is set to "Approved", then the value in the export is set to Approved.
- NA This status is included if there are no unlocked categories tied to an event or if the event is in a "Saved" status in Active Data Calendar.
- Cancelled If the field in the Calendar database for "Approved By" is set to "Approved", then
  the value in the export is set to Approved.

#### **Event Status**

The marketing event status will display if this event is in a saved state or if the event has been cancelled. If it's not in one of these states, then this status will be set to blank. This field will overlap the Information Status field only when an event is in a cancelled state. The Information Status field will display a "C" and the Event Status will display the word "Cancelled". The Information Status field does not indicate if an event is in a saved status.

**NOTE:** This field is rarely used by clients unless you have the need to see a status field that includes the notion of those events in a "Saved" state (still in the planning process). Otherwise, the Category Status is the best field to use in an export for true event marketing status by Category.

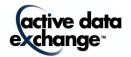

## Example XML Excerpts Utilizing the CategoryStatus, DepartmentStatus and EventStatus Fields

#### **Fully Approved Event**

- <Categorization type="text">Classes||Miscellaneous Events||Sports||Sports::Indoor||Sports::Outdoor</Categorization>
- <InformationStatus type="text" />
- <EventStatus type="text" />
- <DepartmentStatus type="text">Approved</DepartmentStatus>
- <CategoryStatus type="text">Approved||Approved||Approved||Approved||Approved</CategoryStatus>

#### **Event that is in Saved Status**

- <Categorization type="text">Classes||Miscellaneous Events||Sports||Sports::Indoor||Sports::Outdoor</Categorization>
- <InformationStatus type="text" />
- <EventStatus type="text">Saved</EventStatus>
- <DepartmentStatus type="text">NA</DepartmentStatus>
- <CategoryStatus type="text">NA</CategoryStatus>

#### **Event with No Locked Categories in a Pending Status**

- <Categorization type="text">Classes||Miscellaneous Events||Sports||Sports::Indoor||Sports::Outdoor</Categorization>
- <InformationStatus type="text" />
- <EventStatus type="text" />
- <DepartmentStatus type="text">Pending</DepartmentStatus>
- <CategoryStatus type="text">Pending||Pending||Pending||Pending||Pending||Pending|

#### Event with One Locked Category that has been Approved. The Unlocked Categories are in a Pending Status

- <InformationStatus type="text" />
- <EventStatus type="text" />
- <DepartmentStatus type="text">Pending</DepartmentStatus>
- <CategoryStatus type="text">Pending||Approved||Pending||Pending||Pending||Pending||Pending||Pending||Pending||Pending||Pending||Pending||Pending||Pending||Pending||Pending||Pending||Pending||Pending||Pending||Pending||Pending||Pending||Pending||Pending||Pending||Pending||Pending||Pending||Pending||Pending||Pending||Pending||Pending||Pending||Pending||Pending||Pending||Pending||Pending||Pending||Pending||Pending||Pending||Pending||Pending||Pending||Pending||Pending||Pending||Pending||Pending||Pending||Pending||Pending||Pending||Pending||Pending||Pending||Pending||Pending||Pending||Pending||Pending||Pending||Pending||Pending||Pending||Pending||Pending||Pending||Pending||Pending||Pending||Pending||Pending||Pending||Pending||Pending||Pending||Pending||Pending||Pending||Pending||Pending||Pending||Pending||Pending||Pending||Pending||Pending||Pending||Pending||Pending||Pending||Pending||Pending||Pending||Pending||Pending||Pending||Pending||Pending||Pending||Pending||Pending||Pending||Pending||Pending||Pending||Pending||Pending||Pending||Pending||Pending||Pending||Pending||Pending||Pending||Pending||Pending||Pending||Pending||Pending||Pending||Pending||Pending||Pending||Pending||Pending||Pending||Pending||Pending||Pending||Pending||Pending||Pending||Pending||Pending||Pending||Pending||Pending||Pending||Pending||Pending||Pending||Pending||Pending||Pending||Pending||Pending||Pending||Pending||Pending||Pending||Pending||Pending||Pending||Pending||Pending||Pending||Pending||Pending||Pending||Pending||Pending||Pending||Pending||Pending||Pending||Pending||Pending||Pending||Pending||Pending||Pending||Pending||Pending||Pending||Pending||Pending||Pending||Pending||Pending||Pending||Pending||Pending||Pending||Pending||Pending||Pending||Pending||Pending||Pending||Pending||Pending||Pending||Pending||Pending||Pending||Pending||Pending||Pending||Pending||Pending||Pending||Pending||Pending||Pending||Pending||Pending||Pending||Pending||Pending||Pending||Pending||Pending||Pending||Pending||Pending||Pending||Pending||Pending||Pending||P

#### A Cancelled Event

- <Categorization type="text">Classes||Locked Cat||Miscellaneous Events||Sports||Sports::Indoor||Sports::Outdoor</Categorization>
- <InformationStatus type="text">C</InformationStatus>
- <EventStatus type="text">Cancelled</EventStatus>
- <DepartmentStatus type="text">Cancelled</DepartmentStatus>
- <CategoryStatus type="text">Cancelled</CategoryStatus>

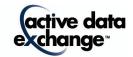

## Valid Export File Formats and Event Search Options

Export files can be either in XML, CSV or iCal format. The user can also limit what events get exported by choosing different search options.

**Export All Events:** A check box for selecting to download "All Events". Or, you can select to narrow the events you would like to download by searching the database for specific events.

**Export Only Approved Marketing Events:** Checking this box will only export events that have an approved categorization. All other events will be skipped.

**Export Events with Marketing Status Included:** Checking this box will export additional marketing status fields. These fields are Event Status, Department Status and Category Status.

**Export Events by Date and Time:** Checking this will limit the events exported to those that fall within the date/time range selected.

**Event Type:** Selecting an option here will limit which types of events get exported. Valid options are Public, Private and Both. Not selecting any option will allow all event types to be exported.

**Keyword(s):** By entering key words to search for, the events exported will be limited to those that have the entered key words in the event name, description, admission info, directions, custom field 1 & 2, alternate image text, image name, alternate attachment text, attachment name, contact name, location name, building name or room name fields.

**Select Categorization:** This is a list of all the categories and subcategories in the system. Events exported will be limited to those who fall into the categories and subcategories selected. If nothing is selected, then all events will be exported. Multiple categories and subcategories can be selected.

**Select Department(s):** This is a list of all the departments in the system. Events exported will be limited to those who fall into the departments selected. If nothing is selected, then all events will be exported. Multiple departments can be selected.

**Select User(s):** This is a list of all the users in the system. Events exported will be limited to those which were created by the selected users. If nothing is selected, then all events will be exported. Multiple users can be selected.

**Select Location(s):** This is a list of all the locations in the system. Events exported will be limited to those that are being held in the locations selected. If nothing is selected, then all events will be exported. Multiple locations can be selected.

**Include images in export:** If this option is checked then images will be exported in the file and the user will need to select how those images get exported. The two options are to export a reference to the image or to include the image binary in the xml file.

**Export Event Owner IDs**: This is the account id and name of the event owner. The event owners' id is an integer field that is linked to the Account table. It is not required but if it's populated, it must be a valid Account ID. The event owners name is a text field that is used during the export process. In order to allow calendar exports to be re-imported into the same calendar or a central calendar, this field is required to be included. It is not required to be populated with data.

**External Import ID**: This is a user set import id that will link this import to other imports. When used in conjunction with the External Series ID and External Occurrence ID, it will form a link between records that will allow for updates of existing event records.

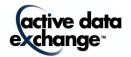

## Exporting iCal

| Field Name  | Length | Possible Values                         |
|-------------|--------|-----------------------------------------|
| ORGANIZER   | 255    | Email Address                           |
| SUMMARY     | 100    | Alpha numeric                           |
| DTSTART     | N/A    | Valid date in "yyyymmddThhmmssZ" format |
| DTEND       | N/A    | Valid date in "yyyymmddThhmmssZ" format |
| DESCRIPTION | 6000   | Alpha numeric                           |
| UID         | 16     | Alpha numeric                           |
| LOCATION    | 75     | Alpha numeric                           |
| CATEGORIES  | 50     | Alpha numeric                           |
| DTSTAMP     | N/A    | Valid date in "yyyymmddThhmmssZ" format |
| CLASS       | 10     | PUBLIC or PRIVATE                       |

ORGANIZER: The contact email address for the event.

SUMMARY: This is the Event Name from the Calendar.

DTSTART: This is the start date and time of this event.

This is the end date and time of this event.

**DESCRIPTION:** This is the Event Description which includes location, contact information, and

custom fields 1-3.

**UID:** This is a unique identifier for this iCal VEVENT record.

**LOCATION:** This is the location of the event. If there are multiple locations, then they will be

appended to the Description and "Multiple Locations (See list below.)" will be

displayed in the location property.

**CATEGORIES:** This is a comma separated list of categories and sub categories from the

Calendar. They will be formatted as Category – SubCategory.

**DTSTAMP:** This is the date and time stamp for when this iCal record was added to the file. **CLASS:** This is the Public/Private indicator for the event. If an event is marked as both.

then this is marked PUBLIC

Below is a sample of the export file. There are two sections: VEVENT and VALARM. The VALARM section sets the reminder for the event in other systems (Like Outlook). There is also a header and footer that are required. The header is from BEGIN:VCALENDAR to VERSION2.0. The footer is the END:VCALENDAR. The only three properties that are required in an iCal VEVENT record are DTSTART, DTSTAMP and UID. All other fields are optional. Each line in an iCal file should be 80 characters or less. If there are more than 80 characters, a new line should be created and each line after the first should be indented one space (See the DESCRIPTION property in the sample).

BEGIN: VCALENDAR METHOD: PUBLISH

PRODID:-//ActiveDataExchange/Calendar V3.9.2//EN

VERSION:2.0 BEGIN:VEVENT

ORGANIZER:mailto:email@activedatax.com

DTSTART:20100531T120000Z DTEND:20100531T140000Z DTSTAMP:20100527T170500

LOCATION:Location SUMMARY:Event Name

DESCRIPTION:Event Description:\ntest\n\nContact Information:\nEmail: email@actived atax.com\n\nLocation Information:\n \n\n

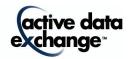

**CATEGORIES:**Category List

**CLASS:PUBLIC** 

UID:ddc5b837-e368-4c92-8ae0-6bb1a80857e8

**BEGIN:VALARM** 

TRIGGER:-PT15M

**ACTION:DISPLAY** 

**DESCRIPTION:Event Name** 

**END:VALARM** 

**END:VEVENT** 

**END:VCALENDAR** 

## **Tips on Exporting Data**

Creating a persistent Export URL is based on where you are looking to push the file on the web. Below are some general guidelines to point you in the right direction regarding getting an export feed setup. If you need further assistance it would fall outside of traditional product support as we would need to consult on how to set up FTP and paths on the server to accept the export files.

#### **Overall Items of Note**

- 1. All export options selected must define a file name at the end of the URL to save the file.
- 2. All export options selected must have proper permission to write files to the save location; this can involve settings in IIS and on the file systems itself.

## Using WebDAV ( http://www.webdavsite.com/export.xml )

- 1. In IIS under the "Web Service Extensions" node "WebDAV" must be allowed.
- 2. In IIS under the "Web Sites" node right click the folder that will be used to receive a persistent export and select "Properties". This folder must be accessible using http.
- 3. On the "Directory" tab the check boxes for "Read" and "Write" must be selected.
- 4. Permissions can be adjusted through the file system by right clicking the directory and selecting

"Properties" and the security tab and using the Add/Remove options.

#### Using a File Share

( \\share\folder\export.xml )

## Using a Local/Mapped Drive

(C:\folder\export.xml)

#### **Using FTP**

(ftp://ftpsite.com/export.xml) - FTP sites normally require a username and password.

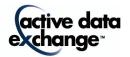